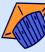

# <sup>®</sup> STUDY SKILLS: MICROSOFT WORD

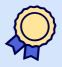

AIDA AQILAH ASYURA ABDUL TALIB NURUL ROSMIHAIZAM MURSYIDAH BINTI MD MERZUKI MOHAMAD ASHRAF MOHD AMINUDIN MUHAMMAD ARIF HAKIMI MAT ZUKI DR NOUR EL HUDA ABD RAHIM

# STUDY SKILLS: MICROSOFT WORD

AIDA AQILAH ASYURA ABDUL TALIB NURUL ROSMIHAIZAM MURSYIDAH BINTI MD MERZUKI MOHAMAD ASHRAF MOHD AMINUDIN MUHAMMAD ARIF HAKIMI MAT ZUKI DR NOUR EL HUDA ABD RAHIM

# DISCLAIMER

THIS E-BOOK IS WRITTEN BY AIDA AQILAH ASYURA ABDUL MURSYIDAH MD MERZUKI, NURUL TALIB. ADRIENA ROSMIHAIZAM, MOHAMAD ASHRAF MOHD AMINUDIN. MUHAMMAD ARIF HAKIMI MAT ZUKI AND DR NOUR EL HUDA ABD RAHIM, KUANTAN, PAHANG AND PUBLISHED BY THE MALAYSIAN INTEGRATED MEDICAL PROFESSIONALS ASSOCIATION. KOTA KINABALU. SABAH. ALL RIGHTS RESERVED. REPRODUCTION OF ANY PART OF THIS WRITING NOT PERMITTED IN ANY FORM AND ANY IS MANNER WHETHER ELECTRONIC, PHOTOCOPYING, RECORDING, OR WITHOUT THE AUTHOR'S OTHER FORMS PERMISSION. RESELLING OR MODIFICATION OF THIS BOOK WITHOUT THE AUTHOR'S PERMISSION IS NOT ALLOWED. THE AUTHOR IS NOT RESPONSIBLE FOR THE SUITABILITY OF CONTENTS TO ALL READERS.

Copyright @ 2024

Published by: Malaysian Integrated Medical Professionals Association N o15, 1st Floor, Block H, Ruang Singgahmata 4, Asia City, P.O. Box 16125, 88869 Kota Kinabalu, Sabah

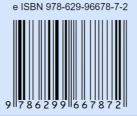

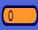

# TRADEMARK STATEMENT

MICROSOFT WORD REFERENCED HEREIN IS TRADEMARK OF MICROSOFT CORPORATION IN THE UNITED STATES. USED WITH PERMISSION FROM <u>MICROSOFT</u>.

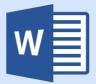

# PREFACE

The Kulliyyah of Medicine IIUM embraces a unique educational paradigm that blends traditional teaching methods with innovative, interactive learning experiences.

Stemming from the collaborative efforts of Seminar Group 24 2021/2022 students during Phase I of their MBBS curriculum, this work transcends conventional medical education boundaries by integrating topics not only central to medicine.

Students conducted independent research and critical analysis under the guidance of a lecturer. This eBook demonstrates the MBBS programme's commitment to education sustainability and open access to knowledge. It also incorporates Islamic insights that integrate faith and scientific inquiry into academia.

### ACKNOWLEDGEMENTS

0

ALHAMDULILLAH, PRAISE BE TO ALLAH S.W.T., MOST GRACIOUS AND MOST MERCIFUL. THE AUTHORS WOULD LIKE TO THANK THE SEMINAR ASSESSORS, ASSOC. PROF. DR ROSLINA ABDUL RAHIM AND ASST. PROF. DR MOHD FADLY MOHD NOOR, FOR THE GREAT COMMENTS DURING THE SEMINAR. "THIS IS THE BEST SEMINAR EVER" MADE US FEEL TO DO MORE AND PRODUCE THIS E-BOOK. WE HOPE THAT THIS E-BOOK WILL BE HELPFUL TO ALL READERS.

# AUTHORS

#### SEMINAR GROUP 24 YEAR 2 BLOCK 3 2021/2022

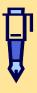

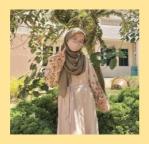

#### AIDA AQILAH ASYURA ABDUL TALIB

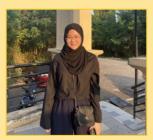

NURUL ADRIENA ROSMIHAIZAM

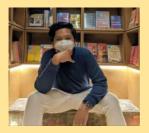

#### MUHAMMAD ARIF HAKIMI BIN MAT ZUKI

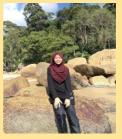

0

0

MURSYIDAH MD MERZUKI

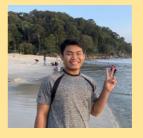

MOHAMAD ASHRAF MOHD AMINUDIN

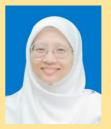

DR NOUR EL HUDA ABD RAHIM (SUPERVISOR)

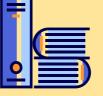

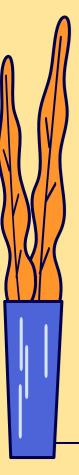

# TABLE OF CONTENT

| 01 | INTRODUCTION                                                                         | 9  |
|----|--------------------------------------------------------------------------------------|----|
|    | What is Microsoft Word, the uses and its basic vs advanced functions                 |    |
| 02 | BASIC TABS                                                                           | 15 |
|    | Home, Insert and Layout Tab                                                          |    |
| 03 | MS WORD TEMPLATES                                                                    | 19 |
|    | MS Word Template, MS World Article Journal<br>Template, IIUM MS Word Thesis Template |    |
| 04 | <b>STYLE TAB</b><br>Headings, Subheadings, Paragraph, Insert<br>figure, Insert table | 23 |
| 05 | <b>REFERENCES TAB</b><br>Figure, Table, Table of Content                             | 33 |
| 06 | CONCLUSION                                                                           | 38 |
| 07 | REFERENCES                                                                           | 45 |

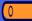

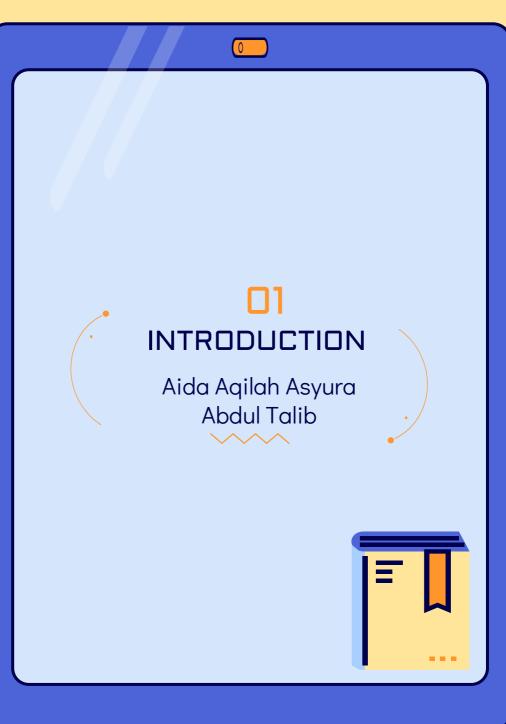

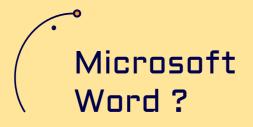

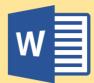

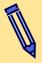

A word processor and acts by an application to 'process' words

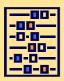

A component of the Microsoft Office suite of productivity software

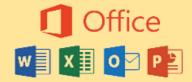

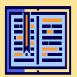

Available in many systems - windows, iOS

operating

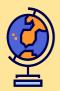

1st launched was in 1983 & has been revised numerous times

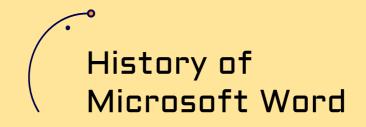

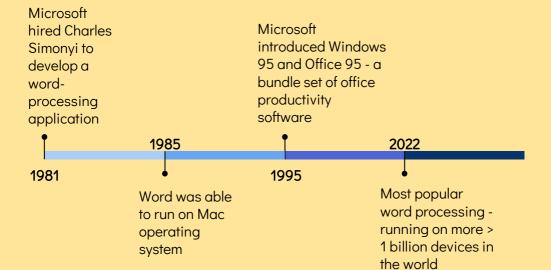

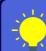

#### SPECIAL FEATURES

- 1. Has WYSIWYG (what-you-see-iswhat-you-get) display
- 2. Able to copy and paste the content without significant formatting loss
- 3. Available in most of the operating system iOS and Android

# WORD TEMPLATES

| Restaur<br>Restaur<br>Restaur<br>Res<br>Res<br>Res<br>Res                                                                                                    | Heading 1                                                                                                    | SUBTTLE                                                                                                    | TITLE                                                                                                    |
|----------------------------------------------------------------------------------------------------|----------------------------------------------------------------------------------------------------|----------------------------------------------------------------------------------------------------|----------------------------------------------------------------------------------------------------|
| Reserves has a solution and a loss of the second second                                                                                                    |                                                                                                    | HEADING 1                                                                                                    | Name and a state of the state of the state o |
|                                                                                                    |                                                                                                    | The part of the lease of the set of the set of the set of the lease of the lease of |                                                                                                    |
| Without the Advances                                                                                                    | (mandations) 2<br>The definition of the set of the set of statements are track to find that                                                                                                    |                                                                                                    |                                                                                                    |
| and by the second second                                                                                                    |                                                                                                    | 1000                                                                                                    |                                                                                                    |
| A star and a second star and a star and a star and a star and a star a star a sta                                                                                                    | The second second  | and the second second se                                                                                                    | Carl Carl Carl                                                                                                    |
| many one of any dash meaning of methods. Many for the second mean provide all<br>real to approve the first constitution of groupped provide they first the second mean in the                                                                                                    | "Quote"                                                                                                    | A CONTRACT OF A CONTRACT OF A CONTRACT OF A CONTRACT OF A CONTRACT OF A CONTRACT OF A CONTRACT OF A CONTRACT OF                                                                                                    | 1 1 1 1 11                                                                                                    |
| Applie and a set of a set of a | the second second  |                                                                                                    | And a local diversion of the local diversion of the local diversion  |
| Annual Control of the Control of the | in the second second seco |                                                                                                    | 1. split programming many in the financial of the programming of the first sector field with the second sector field of the second sector field of the second second se    |
| Ange and an angeler search of the state of the state of t |                                                                                                    |                                                                                                    |                                                                                                    |
| MLA Style Paper                                                                                                    | Modern Paper                                                                                                    | Trip Journal                                                                                                    | Catalogue                                                                                                    |
|                                                                                                    |                                                                                                    |                                                                                                    | 1                                                                                                    |
| TOASAAAS<br>ISENAARI                                                                                                    | TOUS MANE                                                                                                    | NAME                                                                                                    | NAME                                                                                                    |
|                                                                                                    |                                                                                                    | - Marco / Honore                                                                                                    | and the second second                                                                                                    |
| The second second secon | Figure<br>Marchart<br>Roman                                                                                                    | State of the state of the state |                                                                                                    |
| Name and Annual Associations                                                                                                    | Concernant and a second second s | darming and the second second s                                                                                                    |                                                                                                    |
| The second second                                                                                                    | Bane Sarapart                                                                                                    | Construction of the second second sec | million and a second second se |
| Autors of Happings                                                                                                    |                                                                                                    |                                                                                                    | MALE PARTY OF DEPEND                                                                                                    |
| The second second second second                                                                                                    |                                                                                                    | The second second                                                                                                    | -                                                                                                    |
| Parts of Same ( Same Browning)                                                                                                    |                                                                                                    | The second second                                                                                                    |                                                                                                    |
|                                                                                                    |                                                                                                    |                                                                                                    |                                                                                                    |
|                                                                                                    |                                                                                                    |                                                                                                    |                                                                                                    |
| Basic Resume                                                                                                    | Basic cover letter                                                                                                    | Bold Resume                                                                                                    | Bold Cover Letter                                                                                                    |
| HEADING 1                                                                                                    | Oppitabilit sens                                                                                                    | -                                                                                                    | RECIPE Second and the second and the second and the |
| PREADENT -                                                                                                    | Teles                                                                                                    | RECIPIENT NAME                                                                                                    | Programme Contract                                                                                                    |
|                                                                                                    | factoria de la companya de la companya d |                                                                                                    | Sec. Species                                                                                                    |
| See.                                                                                                    | Sector Alia                                                                                                    |                                                                                                    | Sectore Sectores                                                                                                    |
|                                                                                                    | Record And And And And And And And And And An                                                                                                    |                                                                                                    |                                                                                                    |
|                                                                                                    | and the                                                                                                    |                                                                                                    |                                                                                                    |
|                                                                                                    |                                                                                                    |                                                                                                    |                                                                                                    |
|                                                                                                    | Pro trans-transfer a fe                                                                                                    |                                                                                                    |                                                                                                    |
|                                                                                                    |                                                                                                    |                                                                                                    |                                                                                                    |
|                                                                                                    | Anna Angeles.                                                                                                    |                                                                                                    |                                                                                                    |
|                                                                                                    |                                                                                                    |                                                                                                    |                                                                                                    |
|                                                                                                    |                                                                                                    | and the second second se                                                                                                    |                                                                                                    |
| Business Paper                                                                                                    | Business trip itinerary with meeting schedule                                                                                                    | Business Letter                                                                                                    | Recipe                                                                                                    |
|                                                                                                    | with meeting schedule                                                                                                    | Business Letter                                                                                                    | Your name Sumame                                                                                                    |
| Business Paper                                                                                                    |                                                                                                    | Family Update                                                                                                    |                                                                                                    |
|                                                                                                    | with meeting schedule                                                                                                    |                                                                                                    | Your name Sumame                                                                                                    |
|                                                                                                    | WONTHYEAR                                                                                                    | Family Update                                                                                                    | Your name Sumame                                                                                                    |
| MENU<br>Handing 1<br>Handing 1                                                                                                    | with meeting schedule                                                                                                    | Family Update                                                                                                    | Your name Sumame                                                                                                    |
| MENU<br>Handing 1<br>Handing 1                                                                                                    | WONTHYEAR                                                                                                    | Family Update                                                                                                    | Your name Sumame                                                                                                    |
| MENU<br>Handing 1<br>Handing 1                                                                                                    | with meeting schedule                                                                                                    | Family Update                                                                                                    | Your name Sumame                                                                                                    |
| MENU<br>Hadia 1<br>Hadia 1<br>Hadra 1                                                                                                    | with meeting schedule                                                                                                    | Family Update                                                                                                    | Your name Sumame                                                                                                    |
| MENU<br>Handing 1<br>Handing 1                                                                                                    | with meeting schedule                                                                                                    | Family Update                                                                                                    | Your name Sumame                                                                                                    |
| MENU<br>Handing 1<br>Handing 1                                                                                                    | with meeting schedule                                                                                                    | Family Update                                                                                                    | Your name Sumame                                                                                                    |
| MENU<br>Handing 1<br>Handing 1                                                                                                    | with meeting schedule                                                                                                    | Family Update                                                                                                    | Your name Sumame                                                                                                    |
| MENU<br>Handing 1<br>Handing 1                                                                                                    | with meeting schedule                                                                                                    | Family Update                                                                                                    | Your name Sumame                                                                                                    |

# What are the purposes of Microsoft Word?

#### Personal:

- Recipe
- Invitation card
- Certificates

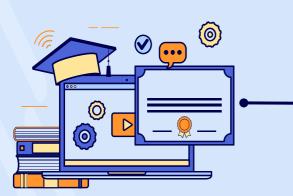

#### **Business and School:**

- Thesis
- Assignments
- Resume
- Report
- Newsletter
- Brochure
- Flyers

#### BASIC FUNCTIONS

0

To write a report or an essay

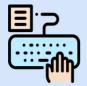

Common features :

- 1. Home menu
- 2. Insert menu
- 3. Review menu

#### ADVANCED FUNCTIONS

Assignment, thesis / official letters

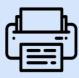

1. Create table of

contents

- 2. Add graphics, table, images
- Insert captions above table or below figures with automated references number
- 4. Create styles

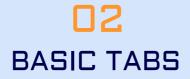

#### Mursyidah Md Merzuki

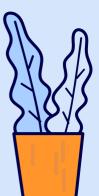

### HOME TAB

Home Tab helps to change document settings like font size, adding bullets, adjusting styles and many other standard features

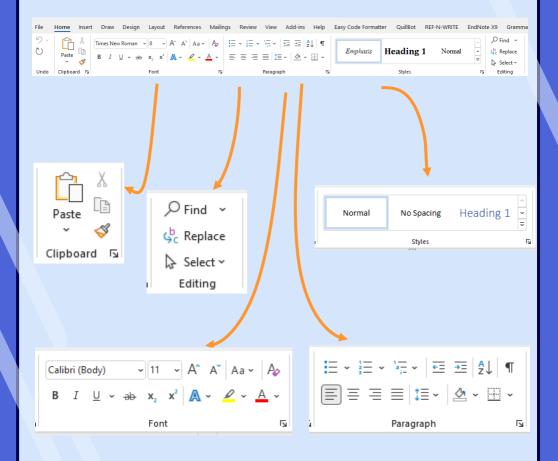

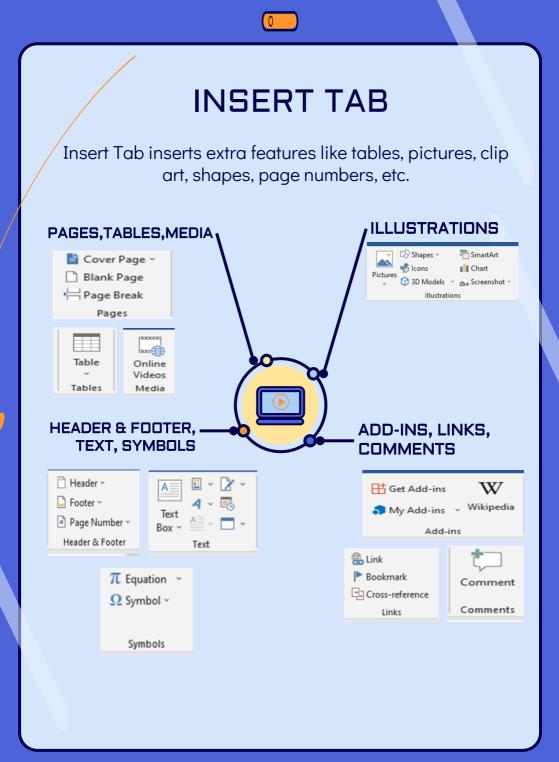

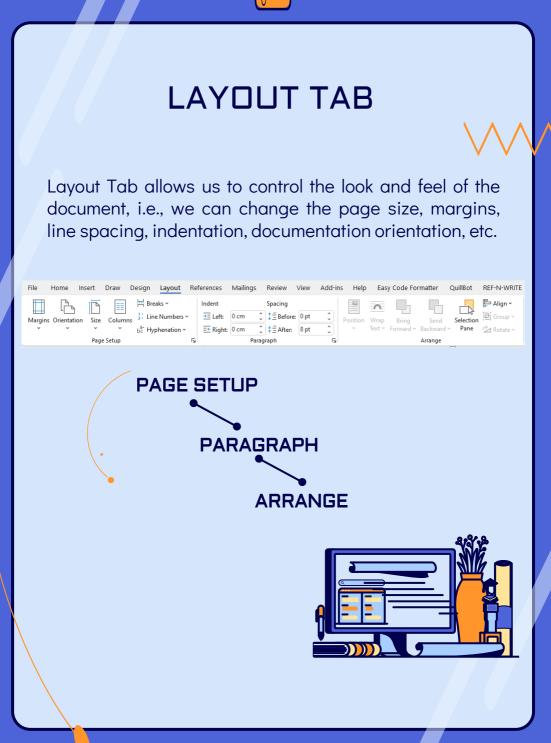

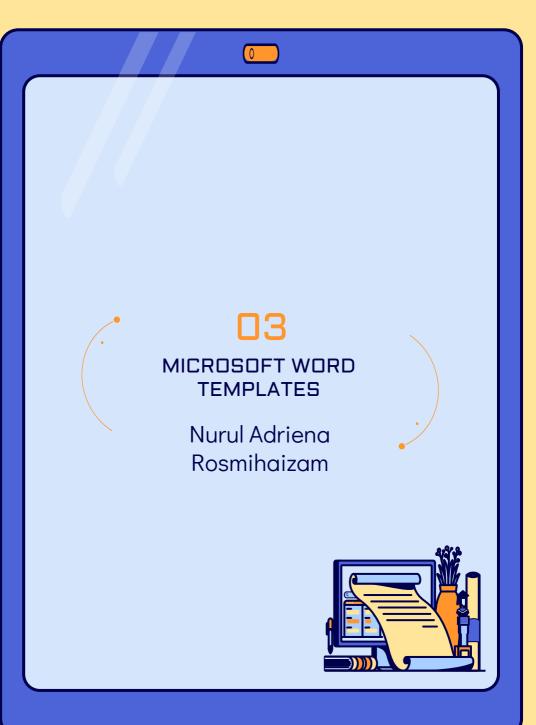

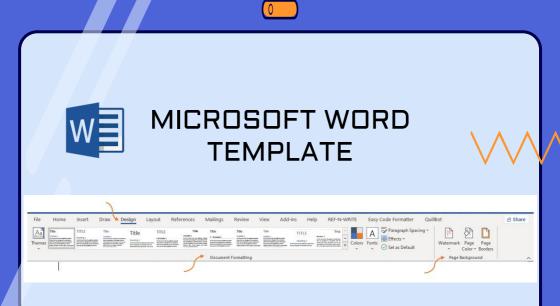

Design Tab:

- Document formatting: Themes, Colors, Fonts, Page background, & Effects
- Page background: Watermark, Page colour, & Page border

Advantages:

- The document looks attractive with information
- Ease for the people (students, authors & workers) to

make templates based on the requirement and format.

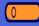

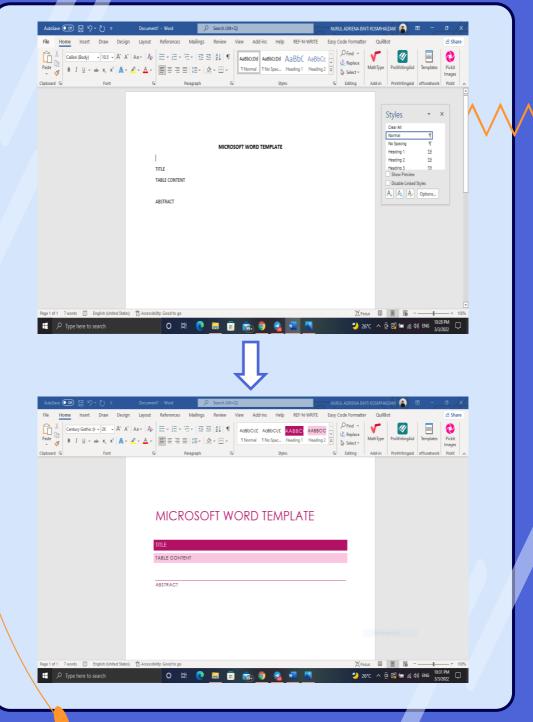

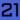

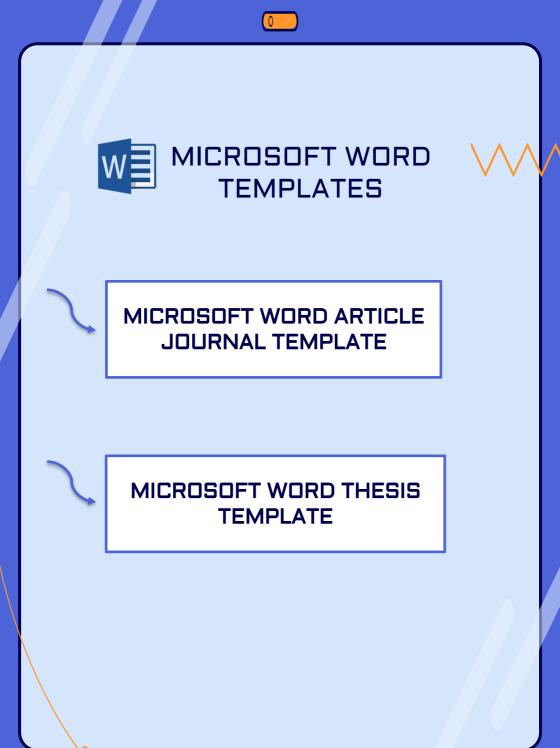

#### MICROSOFT WORD ARTICLE JOURNAL TEMPLATE

- Scientific journals have their own format
- Easier for the researchers or authors to write on their research and articles.

| AutoSave 🚥 🗃 🤊 - 💍 =                                                                                    | Document3 - Word                                                                                          | , P Search (Alt+Q)                                           | N                                                                                                    | IRUL ADRENA BINTI RO                                                                                                    | smihaizam 👔 🛛                                                                                                    | • - • ×                                                                                                    | 2    |
|----------------------------------------------------------------------------------------------------|----------------------------------------------------------------------------------------------------|--------------------------------------------------------------|----------------------------------------------------------------------------------------------------|----------------------------------------------------------------------------------------------------|----------------------------------------------------------------------------------------------------|----------------------------------------------------------------------------------------------------|------|
| File Home Insert Draw Desi                                                                              | gn Layout References                                                                                      | Mailings Review View Add-in                                  | is Help REF-N-WRITE Easy                                                                                                    | y Code Formatter                                                                                                    | QuilBot                                                                                                    | 🖻 Share                                                                                                    | Π    |
| Palatino Linotype v 18 v A* a<br>Palatino Linotype v 18 v A* a<br>B I U v do X, X' A<br>Cloboard 5 Feet | - ∠ - ▲ - ■==                                                                                             |                                                              | AaBbCcD ABICODE                                                                                                    | I≥ Select +                                                                                                    | hType ProWritingAid                                                                                                    | Templates Pickit Images                                                                                                    |      |
|                                                                                                    |                                                                                                    |                                                              |                                                                                                    |                                                                                                    |                                                                                                    | -                                                                                                    | Ā    |
| Reg 1 of 1 220 word DF Engine Journet<br>1 P Type here to search                                        |                                                                                                    | 1025                                                         | primal indiais country code, if there are mult<br>0 vordels maximum. For research articles, a<br>entropy message authors to use the fol<br>(1) Background Free the question address<br>maky; (2) Methods: histop' atomics the ma-<br>the article's must handling; (4) Conducts<br>binast abudd by an objective representail<br>protectional of a Model and Application representa-<br>tion of the second second second second second<br>material and the second second second second<br>protection and an databaset of the maximum<br>and 3 (List three to ten pertinent keywords | betracts should 8<br>llowing style of 9<br>essed in a broad 10<br>ain methods or 11<br>nrs: indicate the 12<br>on of the article 13<br>text and should 14<br>15 | Styles           Son, 1, 1, 300           Son, 1, 1, 300           Son, 1, 1, 1, 300           Son, 1, 1, 1, 1, 1, 1, 1, 1, 1, 1, 1, 1, 1, | Y         Y           S0         Y           S1         Y           S2         Y           S2         Y           S2         Y           S2         Y           S2         Y           S2         Y           S2         Y           S2         Y           S2         Y           S2         Y           Sples         Options | • 24 |
|                                                                                                    |                                                                                                    |                                                              |                                                                                                    |                                                                                                    |                                                                                                    |                                                                                                    |      |
| AutoSave 💽 🗑 👘 🗧 🕬                                                                                      | Document3 - Word                                                                                          | , Search (Alt+Q)                                             | N                                                                                                    | JRUL ADRIENA BINTI RO                                                                                                    | SMIHAIZAM                                                                                                    | ⊞ - <u>a/x</u>                                                                                                    |      |
| File Home Insert Draw Desi                                                                              | gn Layout References                                                                                      | Mailings Review View Add-in                                  | is Help REF-N-WRITE Easy                                                                                                    | y Code Formatter                                                                                                    | QuilBot                                                                                                    | 🖻 Share                                                                                                    | 1    |
| Pate Platino Linotype • 9 • A' a<br>Pate • 1 · 1 · 2 · ab x, x' A<br>Clebbard 5 · Fort                  | <ul> <li>K   Aa ×   A<sub>p</sub>   Ξ × ΙΞ × ½</li> <li>K → Δ ×   Ξ Ξ Ξ Ξ</li> <li>δ   Β Ξ Ξ Ξ</li> </ul> |                                                              | AaBb AaBbCcD Amicons                                                                                                    | D Select ≃                                                                                                    | hType ProWritingAid                                                                                                    | Templates Pickit<br>Images<br>officeatwork Pickit                                                                                                    |      |
| Navigation - ×                                                                                          |                                                                                                    |                                                              |                                                                                                    |                                                                                                    |                                                                                                    |                                                                                                    |      |
| Search document                                                                                         | Type                                                                                                    | of the Paper (Article, Review, Communicatio<br>tle           | om, etc.)                                                                                                    |                                                                                                    | 1                                                                                                    |                                                                                                    |      |
| Headings Pages Results                                                                                  | First                                                                                                    | name Lastname <sup>1</sup> , Firstname Lastname <sup>2</sup> | and Firstname Lastname 2.9                                                                                                    |                                                                                                    | 3                                                                                                    | Styles • ×                                                                                                    |      |
| O. How to Use This Template     I. Introduction     A 2. Results     4 2.1. Subsection                  |                                                                                                    | ing authors, add                                             | ail@e-mail.com<br>e-mail@e-mail.com; Tel.: (optional; include cou                                                                                                    |                                                                                                    | 7                                                                                                    | Line Number B<br>MDP[.1.].ettick T<br>MDP[.1.2, title T<br>MDP[.1.3, autho T                                                                                                    |      |

ves. Tables and Sc

F 🖉 Type here

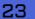

.

y: (1) Background: Place the question addressed in a broad study; (2) Methods: briefly describe the main methods or re the article's main findings; (4) Conclusions: indicate the

ented and substantiated in the main text and should

retations. The abstr ults that are not pr

> ord 2; keyword 3 (List three to n within the subject discipline.)

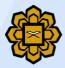

#### IIUM MICROSOFT WORD THESIS TEMPLATE

- Ready-made template for students to format their thesis
- Thesis format based on own University's requirements
  - Thesis title
  - Abstract
  - Approval page
  - Copyright Declaration page
  - Acknowledgement
  - Table of contents
  - List of tables, figures, symbols
  - Chapter One > Introduction
  - Chapter Two > Literature Review
  - Chapter Three > Methodology
  - Chapter Four > Results
  - Chapter Five > Discussion
  - References
  - Appendix

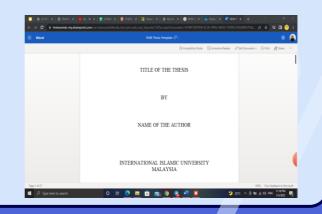

24

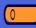

# •

# 04

## STYLE TAB

Muhammad Arif Hakimi Mat Zuki

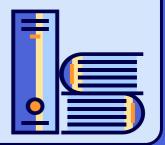

# **STYLE TAB**

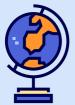

Combinations of formatting characteristics that you can apply to text to quickly change its appearance.

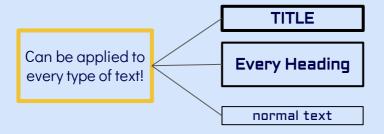

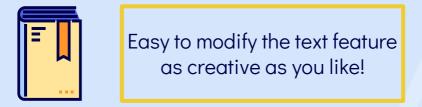

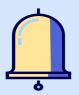

# How to?

#### 1. Create your own style

Adjust the font > Right Click the text> Style > Create Style > Name it

#### 2. Apply the style to the text

Click text > Click Style

#### 3. Modify the style

Right Click Style > Modify > (Formatting/Style Type/Paragraph/....)

#### Advanced Formatting

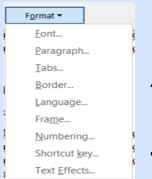

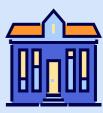

27

#### SIMPLE GUIDE

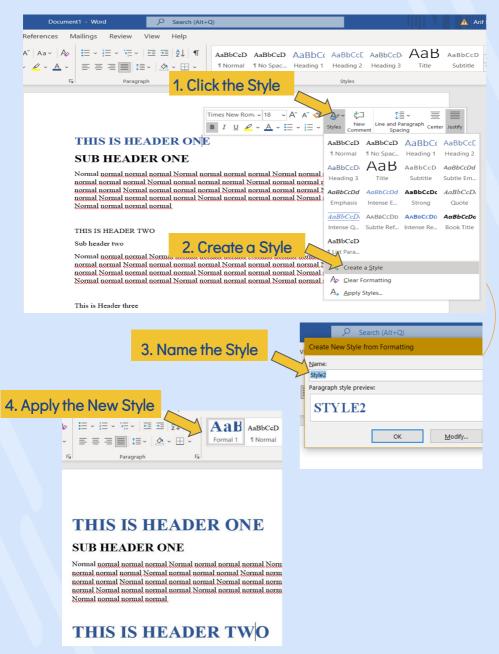

#### **Advance Formatting**

The style can be modified using the "Font" tab or "Modify Style"

- Font: Caps/Style/Size/Effects
- Paragraph: Indent/Spacing/Page or Line Break
- Text Effect: Reflection/any Word Art application

| τ 11                                                                                                    |                                                                                                    | A^ A <sup>×</sup>   Aa ×   A <sub>2</sub><br>▲ × <u> </u>                                                                                                    |                                                                                         |                                                            |        |
|----------------------------------------------------------------------------------------------------|----------------------------------------------------------------------------------------------------|----------------------------------------------------------------------------------------------------|-----------------------------------------------------------------------------------------|------------------------------------------------------------|--------|
| <u>1</u> <u>0</u> ~ <del>3</del>                                                                                                    | ⇒⊖ x <sub>2</sub> x                                                                                               |                                                                                                    | = = =                                                                                   | i= ↓= ~                                                    | ⊻ • ⊞  |
|                                                                                                    | Font                                                                                                    | <sub>ل</sub> ا                                                                                                    |                                                                                         | Paragraph                                                  |        |
| _                                                                                                    | ,                                                                                                    |                                                                                                    |                                                                                         |                                                            |        |
| Modify Sty                                                                                                    | le                                                                                                    |                                                                                                    |                                                                                         | ?                                                          | ×      |
| Properties -                                                                                                    |                                                                                                    |                                                                                                    |                                                                                         |                                                            | _      |
| <u>N</u> ame:                                                                                                    |                                                                                                    | Formal 1                                                                                                    |                                                                                         |                                                            |        |
| Style type                                                                                                    | :                                                                                                    | Linked (paragraph and                                                                                                    | character)                                                                              |                                                            | ~      |
| Style <u>b</u> ase                                                                                                    | ed on:                                                                                                    | ¶ Normal                                                                                                    |                                                                                         |                                                            | ~      |
| Style for f                                                                                                    | ollowing paragrap                                                                                                 | bh: Ta Formal 1                                                                                                    |                                                                                         |                                                            | ~      |
| Formatting                                                                                                    |                                                                                                    |                                                                                                    |                                                                                         |                                                            |        |
| Times Ne                                                                                                    | ew Roman 🖂 11                                                                                                    | ► B I U                                                                                                    | ×                                                                                       | *                                                          |        |
| = 3                                                                                                    |                                                                                                    |                                                                                                    | 1 *=                                                                                    | € →                                                        |        |
| Dent                                                                                                    | Barran Density                                                                                                    | s Paragraph Previous Paragraph Prev                                                                                                    | •- •- 1                                                                                 |                                                            |        |
| Parag                                                                                                    | raph Previous Paragrap                                                                                            | ph Previous Paragraph Previous Para                                                                                                    |                                                                                         |                                                            |        |
|                                                                                                    | S IS HEADER ONE                                                                                                   | ing Paragraph Following Paragraph F                                                                                                    | -11                                                                                     |                                                            |        |
| Follo                                                                                                    | wing Paragraph Follow                                                                                             | nng Paragraph Following Paragraph F<br>ring Paragraph Following Paragraph F<br>ring Paragraph Following Paragraph F                                                         | ollowing Paragraph Follo                                                                | wing Paragraph                                             |        |
| Follo                                                                                                    | wing Paragraph Follow                                                                                             | ring Paragraph Following Paragraph F<br>ring Paragraph Following Paragraph F                                                                                                | ollowing Paragraph Follo                                                                | wing Paragraph                                             |        |
|                                                                                                    | wing Paragraph Follow                                                                                             | ing Paragraph Following Paragraph F                                                                                                    | ollowing Paragraph Follo                                                                | wing Paragraph                                             |        |
|                                                                                                    |                                                                                                    | ring Paragraph Following Paragraph F                                                                                                    |                                                                                         |                                                            |        |
| Follo<br>Follo                                                                                                    | wing Paragraph Follow                                                                                             | ring Paragraph Following Paragraph F<br>ring Paragraph Following Paragraph                                                                                                  |                                                                                         |                                                            |        |
| Follo<br>Font colo                                                                                                    | wing Paragraph Follow                                                                                             |                                                                                                    |                                                                                         |                                                            |        |
| Follo<br>Font colo                                                                                                    | wing Paragraph Follow<br>r: Accent 1, Justifie                                                                    | ing Paragraph Following Paragraph                                                                                                    |                                                                                         |                                                            |        |
| Follo<br>Follo<br>Font colo<br>Based                                                                                                    | wing Paragraph Follow<br>r: Accent 1, Justifie                                                                    | ing Paragraph Following Paragraph                                                                                                    |                                                                                         |                                                            |        |
| Follo<br>Font colo<br>Based                                                                                                    | wing Paragraph Follow<br>r: Accent 1, Justifie<br>on: Normal<br>he <u>S</u> tyles gallery                         | ing Paragraph Following Paragraph                                                                                                    | Styles gallery                                                                          |                                                            |        |
| Follo<br>Font colo<br>Based                                                                                                    | wing Paragraph Follow<br>r: Accent 1, Justifie<br>on: Normal<br>he <u>S</u> tyles gallery<br>his <u>d</u> ocument | ing Paragraph Following Paragraph<br>ed, Style: Linked, Show in the S                                                                                                    | Styles gallery                                                                          |                                                            | ncel   |
| Follo<br>Font colo<br>Based                                                                                                    | wing Paragraph Follow<br>r: Accent 1, Justifie<br>on: Normal<br>he Styles gallery<br>his document                 | ing Paragraph Following Paragraph<br>ed, Style: Linked, Show in the S                                                                                                    | Styles gallery<br>this template                                                         | Car                                                        |        |
| Folio<br>Feile<br>Font colo<br>Based<br>Add to ti<br>Only in ti<br>Format                                                                                                    | wing Paragraph Follow<br>r: Accent 1, Justifie<br>on: Normal<br>he Styles gallery<br>his document                 | ing Paragraph Following Paragraph<br>d, Style: Linked, Show in the S<br>Automatically update<br>New documents based on t                                                    | Styles gallery<br>this template<br>OK                                                   | Car<br>termal normal t                                     |        |
| Folio<br>Feile<br>Font colo<br>Based<br>Add to ti<br>Only in ti<br>Format                                                                                                    | wing Paragraph Follow<br>r: Accent 1, Justifie<br>on: Normal<br>the Styles gallery<br>his glocument<br><br>ggraph | ing Paragraph Following Paragraph<br>ed, Style: Linked, Show in the S<br>Automatically update<br>New documents based on 1<br>ormnal normal normal, s                        | Styles gallery<br>this template<br>OK                                                   | Car<br>termal normal t                                     |        |
| Folio<br>Folio<br>Font colo<br>Based                                                                                                    | wing Paragraph Follow<br>on: Normal<br>he Styles gallery<br>his glocument                                         | ing Paragraph Following Paragraph<br>ed, Style: Linked, Show in the S<br>Automatically update<br>New documents based on 1<br>ormnal normal normal, s                        | Styles gallery<br>this template<br>OK                                                   | Car<br>termal normal t                                     |        |
| Font colo<br>Based<br>Pont colo<br>Based<br>Add to ti<br>Only in ti<br>Format<br>La Format<br>La Format<br>La Boro<br>La Boro<br>Colored Langer                                                                                                    | wing Paragraph Follow<br>on: Normal<br>the Styles gallery<br>his glocument<br>graph<br>S<br>jer<br>juage          | ing Paragraph Following Paragraph<br>ed, Style: Linked, Show in the S<br>Automatically update<br>New documents based on 1<br>ormnal normal normal, s                        | Styles gallery<br>this template<br>OK                                                   | Car<br>termal normal t                                     |        |
| Font colo<br>Based<br>Fort colo<br>Based<br>Add to ti<br>Only in ti<br>Format<br>La Para<br>Tab:<br>ti Boro<br>Carter Colo<br>Based<br>Colored<br>Colored<br>Co | wing Paragraph Follow<br>on: Normal<br>the Styles gallery<br>his glocument<br>graph<br>S<br>jugraph<br>juge<br>je | ing Paragraph Following Paragraph<br>ed, Style: Linked, Show in the S<br>Automatically update<br>New documents based on t<br>ormal normal normal r<br>ormal normal normal t | Styles gallery<br>this template<br>ormal Normal τ<br>Normal normal t                    | Car<br>termal normal r<br>termal normal                    | ionnal |
| Font colo<br>Based<br>Fort colo<br>Based<br>✓ Add to ti<br>● only in ti<br>Format<br>L Para<br>I Boro<br>ti<br>Boro<br>Fran<br>L Nun                                                                                                    | wing Paragraph Follow<br>on: Normal<br>the Styles gallery<br>his glocument<br>graph<br>S<br>jer<br>juage          | ing Paragraph Following Paragraph<br>ed, Style: Linked, Show in the S<br>Automatically update<br>New documents based on 1<br>ormnal normal normal, s                        | Styles gallery<br>this template<br>ormal Normal r<br>Normal normal r<br>normal normal r | Car<br>normal normal r<br>normal normal<br>Normal normal 1 | iormal |

29

# Why is it important to use Style?

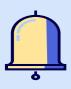

#### Easy to manage large document

Easy to format text/heading

Hide/show arrow information under heading

#### THIS IS HEADER ONE

SUB HEADER ONE

Normal normal normal normal Normal normal normal normal Normal normal normal normal Normal normal normal normal normal normal normal normal Normal normal normal normal Normal normal normal normal Normal normal normal normal normal normal normal Normal normal normal normal Normal normal normal normal normal normal normal Normal normal normal Normal normal normal normal normal normal normal normal normal normal normal normal Normal normal no

# THIS IS HEADER TWO THIS IS HEADER THREE THIS IS HEADER FOUR THIS IS HEADER FIVE THIS IS HEADER SIX

#### SUB HEADER SIX

Normal normal normal Normal normal normal normal Normal normal no

30

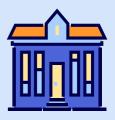

# Why is it important to use Style?

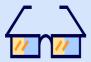

#### 2. Navigation Pane

- Go to View tab > Tick Navigation Pane > Navigation menu on the left will appear
- Easy to jump/navigate to each subheading

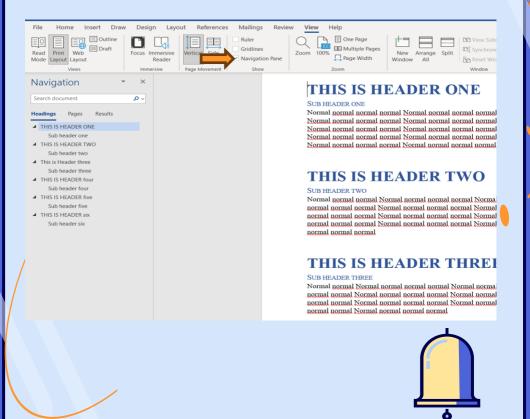

# Why is it important to use Style?

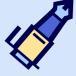

#### 3. Build Table of Content

No need to manually create a table of content
Easily jump to the subheadings page

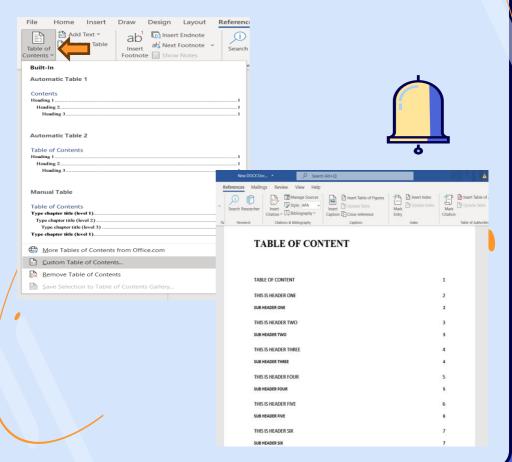

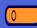

# 05 REFERENCES TAB

Mohamad Ashraf Mohd Aminudin

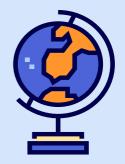

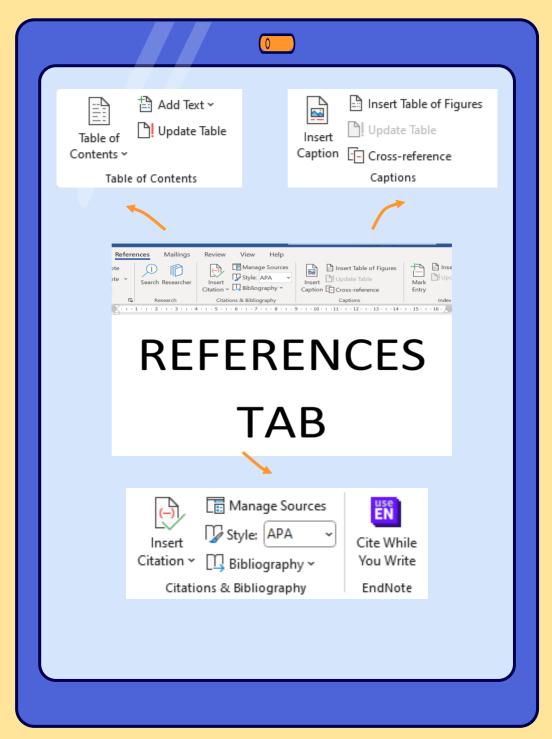

# **INSERT FIGURE TABLE CAPTION**

| nsert |  |
|-------|--|

Insert Table of Figures

Caption Cross-reference

Update Table

Captions

Inserting the caption:-

- Change the figure label
- Change the numbering for the new caption

Note that caption number only automatically update when add figure or table

The caption numbers won't automatically update if a figure or table

What are the benefits?

Caption numbers will automatically update when add figure or table

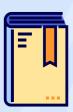

# CITATION & BIBLIOGRAPHY

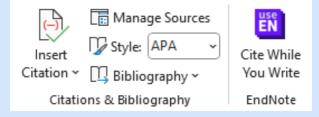

Inserting the citation:-

- Can choose from 12 different format
- No need to sort manually the bibliography/references
- Can use a reference manager like Endnote of Mendeley

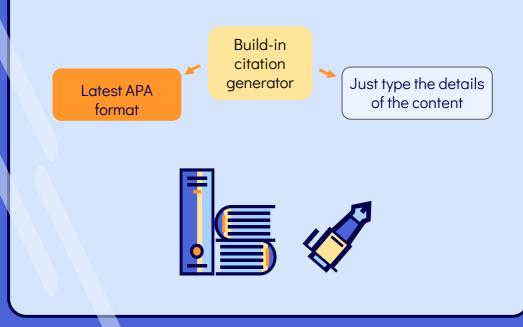

# **INSERT TABLE CONTENT**

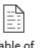

Add Text ∨
□! Update Table

Table of Contents ∽

Table of Contents

It is necessary to create the table of contents at the end of the document to ensure that the page numbers are correct and consistent throughout. It is easier to search for subheadings content and to search figures of table

| New DOCK Doc • (Alt+Q) |                       |                                                                          |                         |                       |                             |
|------------------------|-----------------------|--------------------------------------------------------------------------|-------------------------|-----------------------|-----------------------------|
| R                      | eferences Mailing     | gs Review View Help                                                      |                         |                       |                             |
|                        | Search Researcher     | Insert<br>Citation ~ [] Bibliography ~                                   | Insert Table of Figures | Mark Distribute Index | Mark Distance Table of Mark |
| 6                      | Research              | Citations & Bibliography                                                 | Captions                | index                 | Table of Authorities        |
|                        | TABL<br>THIS<br>SUB F | ABLE OF CON<br>E OF CONTENT<br>IS HEADER ONE<br>HEADER TWO<br>HEADER TWO | TENT                    |                       | 1<br>2<br>2<br>3<br>8       |
|                        | THIS                  | IS HEADER THREE                                                          |                         |                       | 4                           |
|                        | SUB H                 | IEADER THREE                                                             |                         |                       | 4                           |
|                        |                       | IS HEADER FOUR                                                           |                         |                       | 5<br>5                      |
|                        | THIS                  | IS HEADER FIVE                                                           |                         |                       | 6                           |
|                        | SUBP                  | IEADER FIVE                                                              |                         |                       | 6                           |
|                        | THIS                  | IS HEADER SIX                                                            |                         |                       | 7                           |
|                        | SUB H                 | IEADER SIX                                                               |                         |                       | 7                           |
|                        |                       |                                                                          |                         |                       |                             |

37

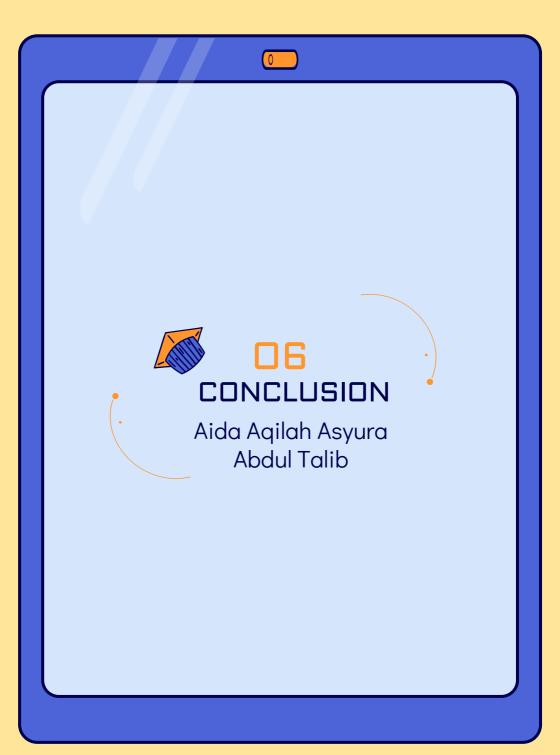

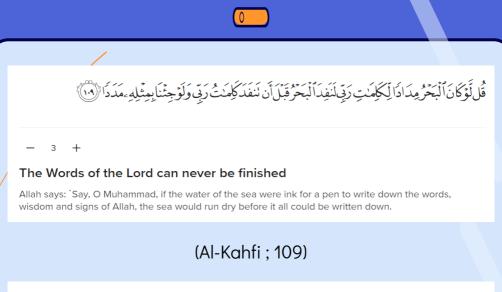

| 31:27            | وَلَوْ أَنَّمَا فِي ٱلْأَضِ مِن شَجَرَةٍ أَقَلَاهُ وَٱلْبَحْرُ بِمُذْهُ. مِنْ بَعْدِهِ. سَبْعَةُ أَبْحُرِ مَّا |
|------------------|----------------------------------------------------------------------------------------------------|
| $\triangleright$ |                                                                                                    |
| Ω                | نَفِدَتْ كَلِمَتْ ٱللَّهِ ۖ إِنَّ ٱللَّهُ عَزِينٌ حَكِيمٌ ﴿                                                    |
| C                |                                                                                                    |
| •••              | If all the trees on earth were pens and the ocean 'were ink', refilled by seven other oceans, the              |

Words of Allah would not be exhausted. Surely Allah is Almighty, All-Wise.

#### (Al-Luqman 31; 27)

The words of Allah , which represent His infinite knowledge, are unlimited.

Human knowledge, on the other hand, is limited.

Thus, we need to learn humility - be consistent in

seeking knowledge

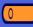

Mastering home skills, basic life survival techniques, and study skills is crucial for navigating everyday challenges and is particularly vital for medical students aiming for success in both their academic and personal lives.

# Basic Life Survival Skills

0

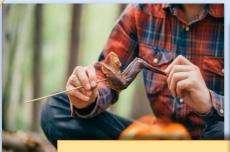

Hunting for food

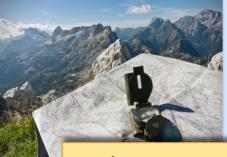

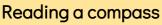

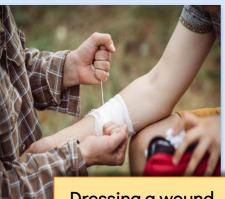

Dressing a wound

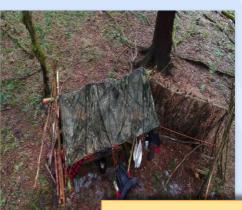

Building a temporary shelter

Starting & tending to a fire

# Home Skills

0

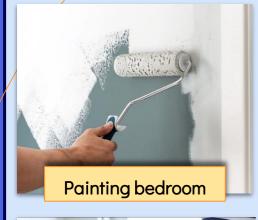

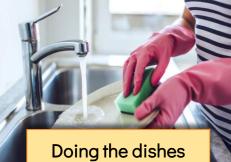

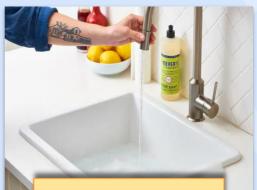

#### Cleaning the sink

#### **Cooking meals**

Doing your own laundry

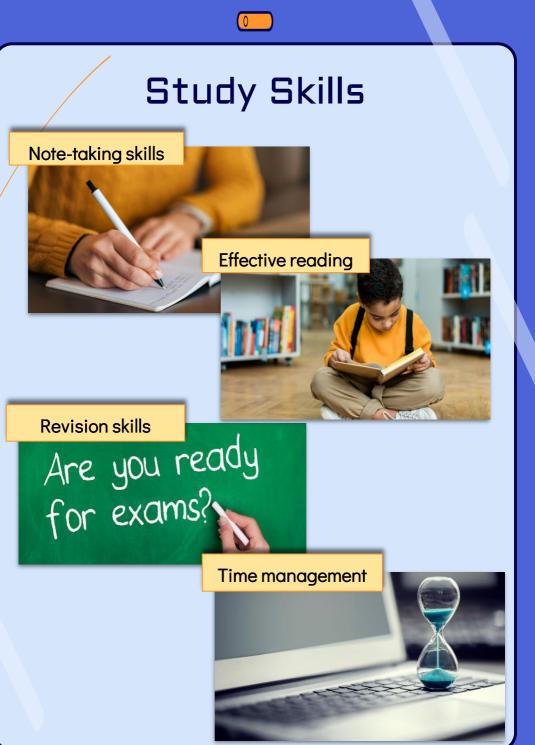

Acquiring study skills in Microsoft Word simplifies the study process and improves academic documentation, especially for medical students. The skills acquired through this ebook are foundational and can significantly contribute to professional organisation and presentation. Proficiency in Microsoft Word's advanced functions is crucial for medical education and beyond.

# REFERENCES

0

Ng, K. C. K. (n.d.). Word Basic. Microsoft Office Mastery Series. Centre for Postgraduate Studies, International Islamic University Malaysia. ([Year]). Guideline for Thesis

Format. Retrieved from

https://centre.iium.edu.my/cps/iium-thesis-manual/ International Journal of Molecular Sciences. (n.d.). MDPI.

Retrieved from <u>https://www.mdpi.com/journal/ijms</u>

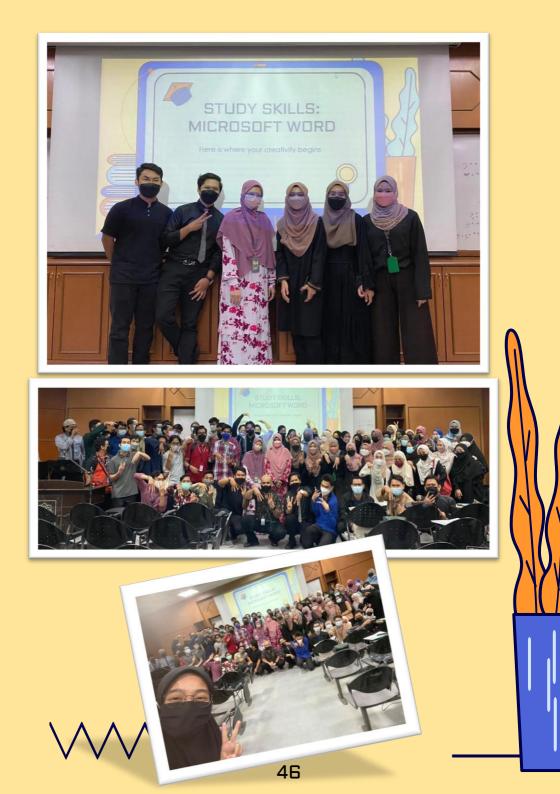

The Kulliyyah of Medicine IIUM embraces a unique educational paradigm that blends traditional teaching methods with innovative, interactive learning experiences.

Stemming from the collaborative efforts of Seminar Group 24 2021/2022 students during Phase I of their MBBS curriculum, this work transcends conventional medical education boundaries by integrating topics not only central to medicine.

Students conducted independent research and critical analysis under the guidance of a lecturer. This eBook demonstrates the MBBS programme's commitment to education sustainability and open access to knowledge. It also incorporates Islamic insights that integrate faith and scientific inquiry into academia.

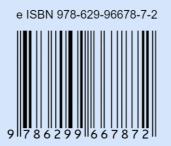

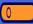